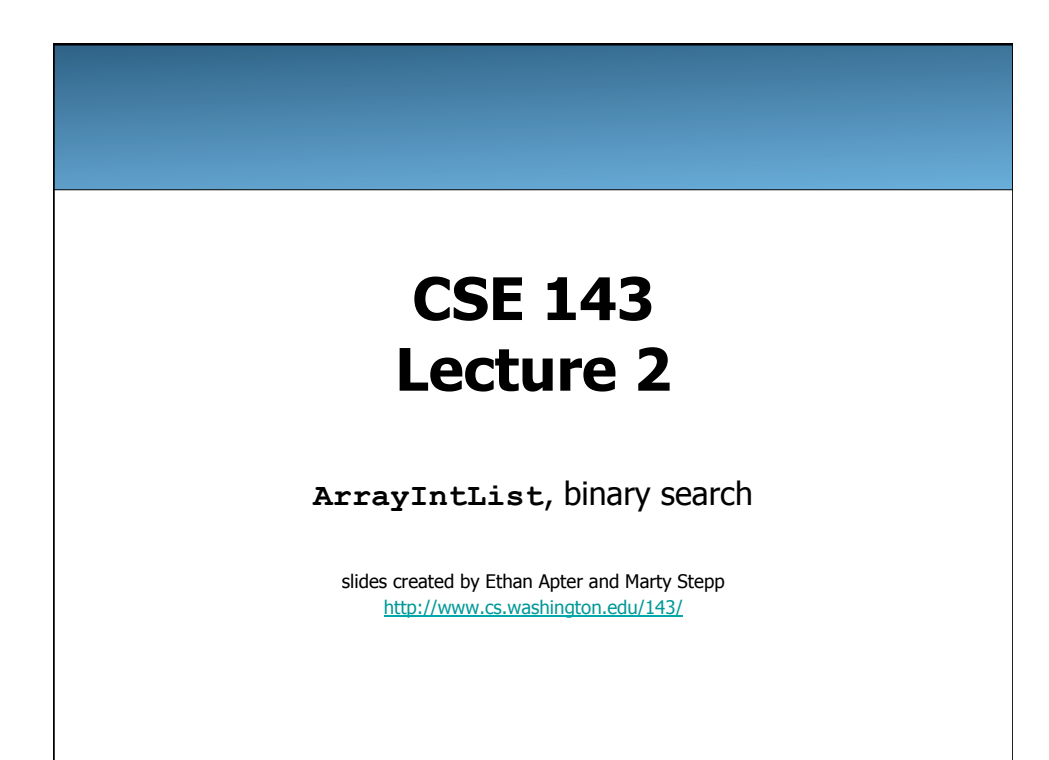

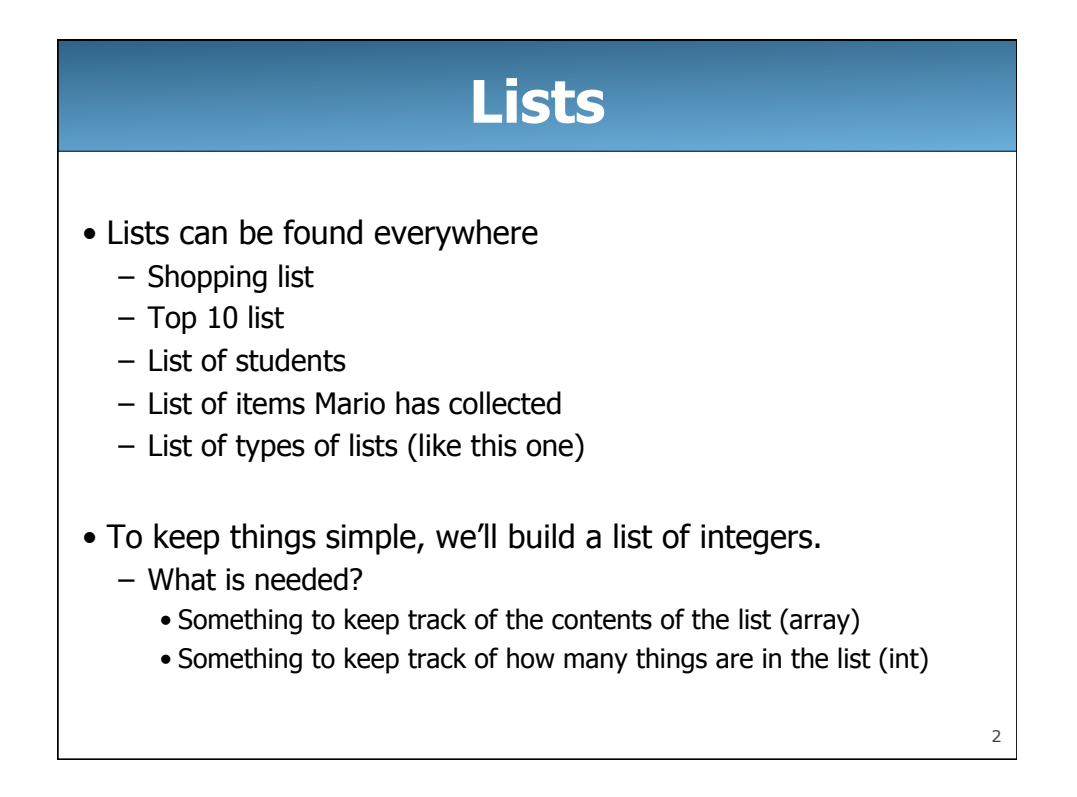

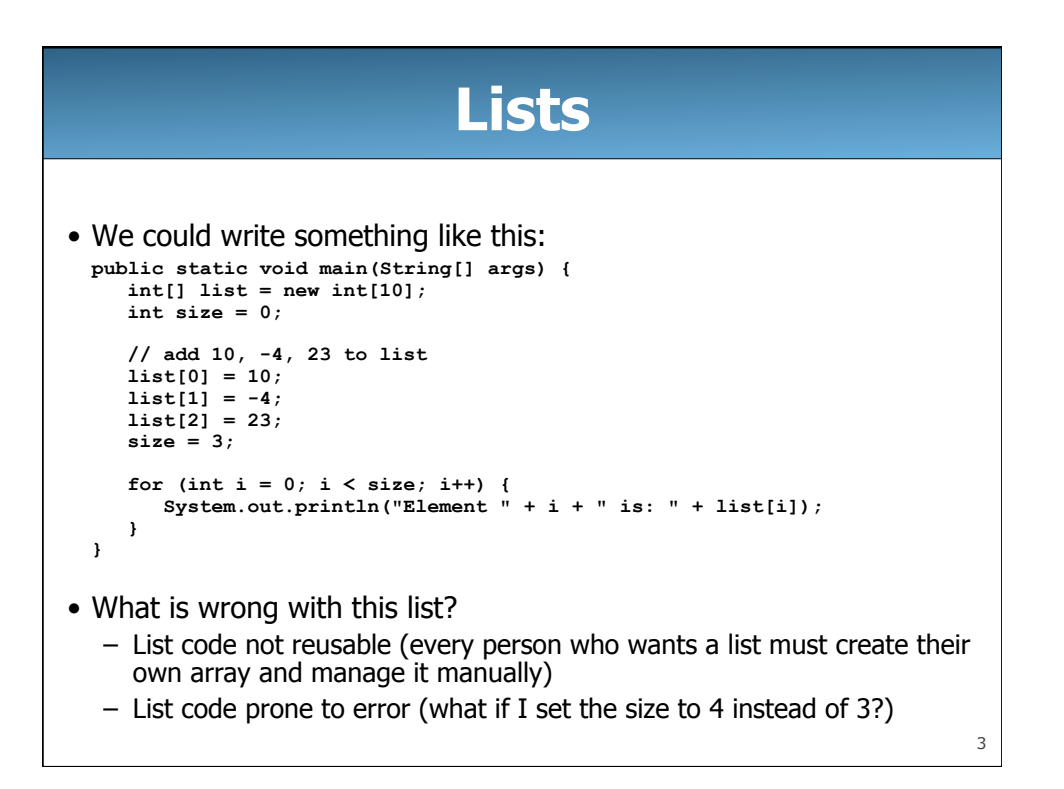

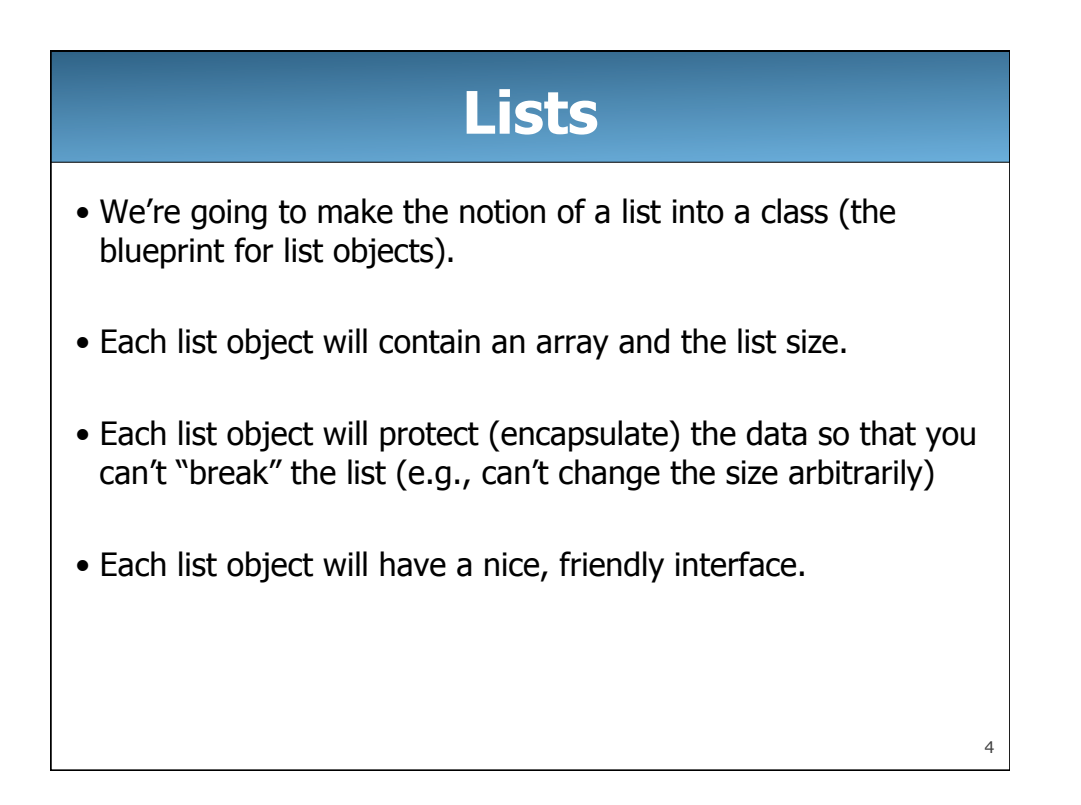

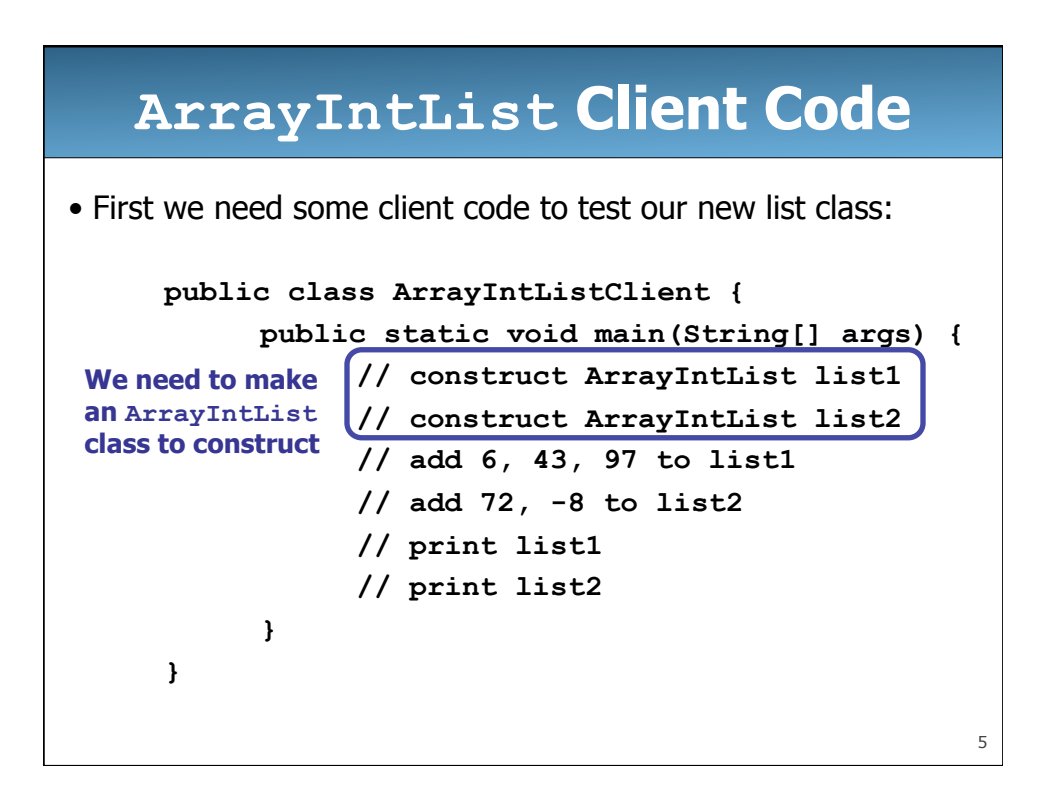

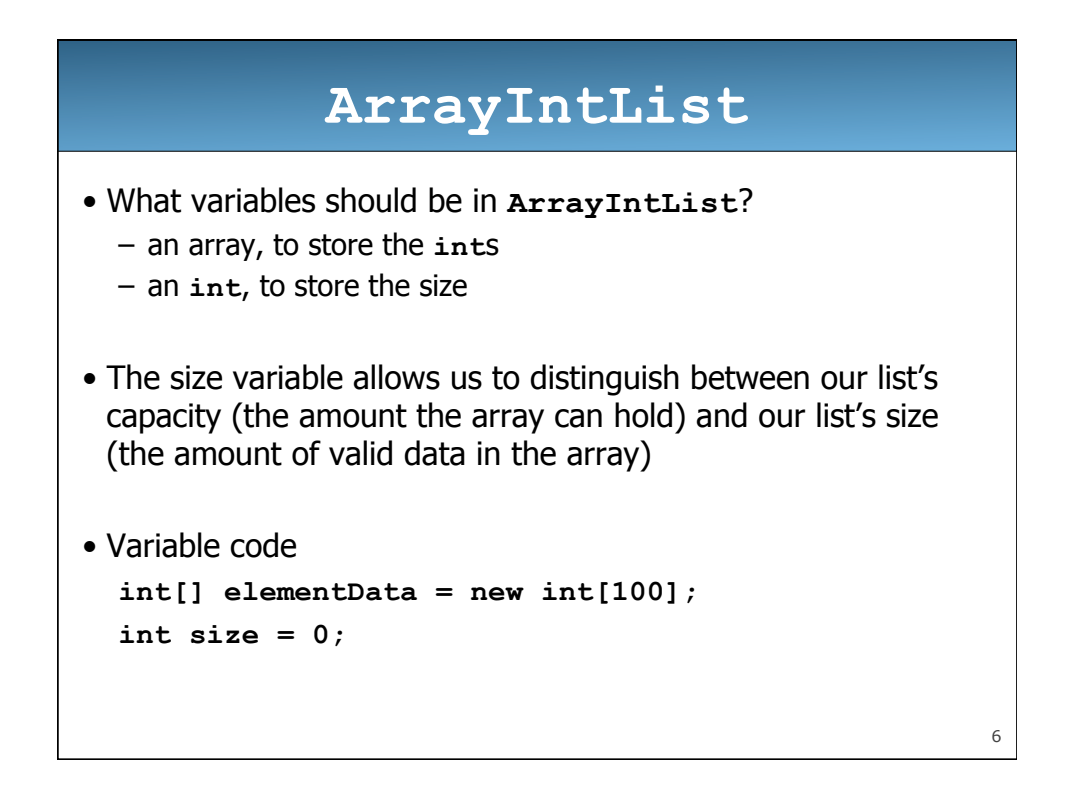

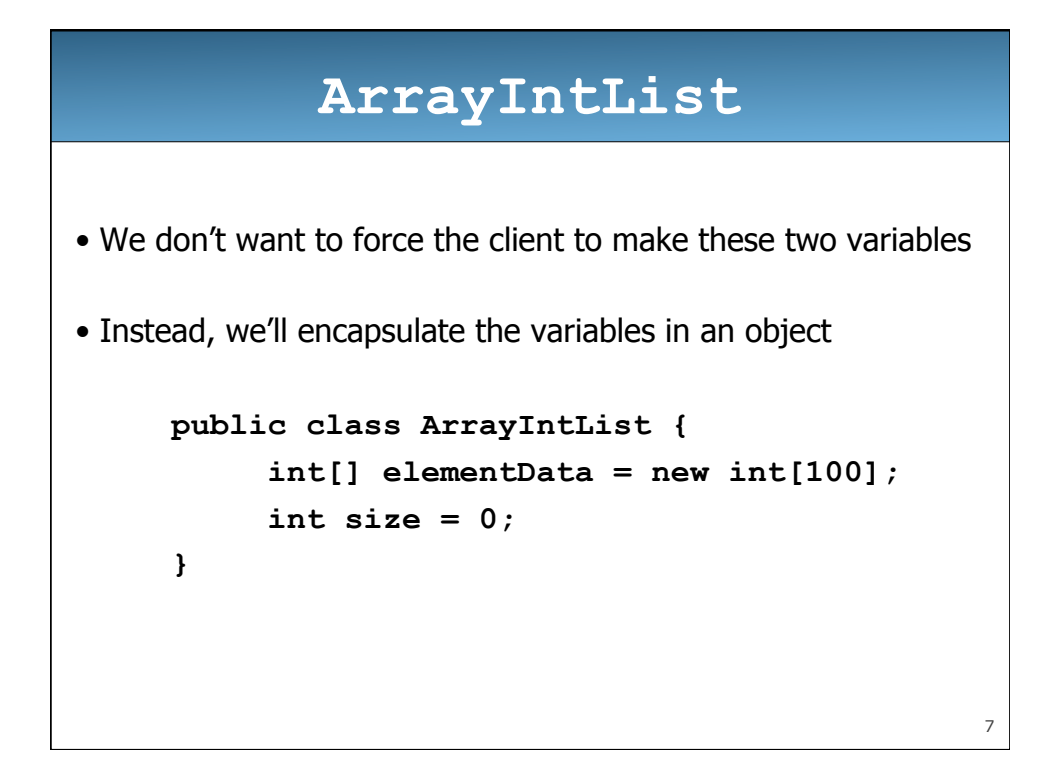

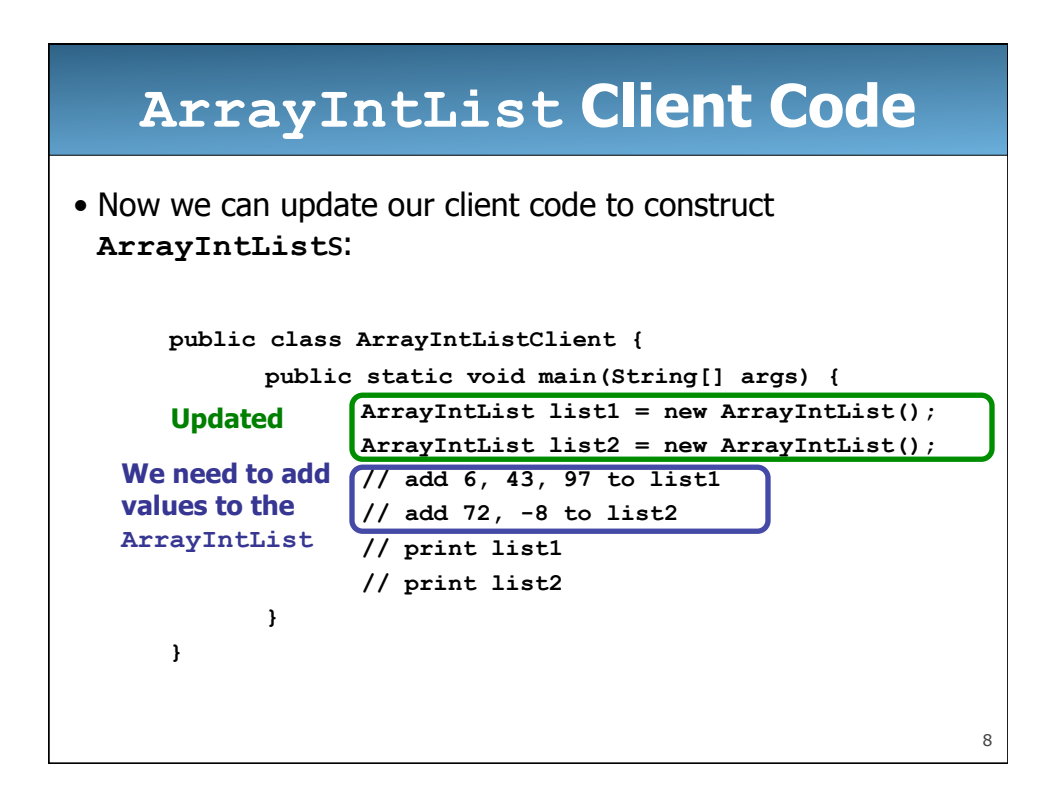

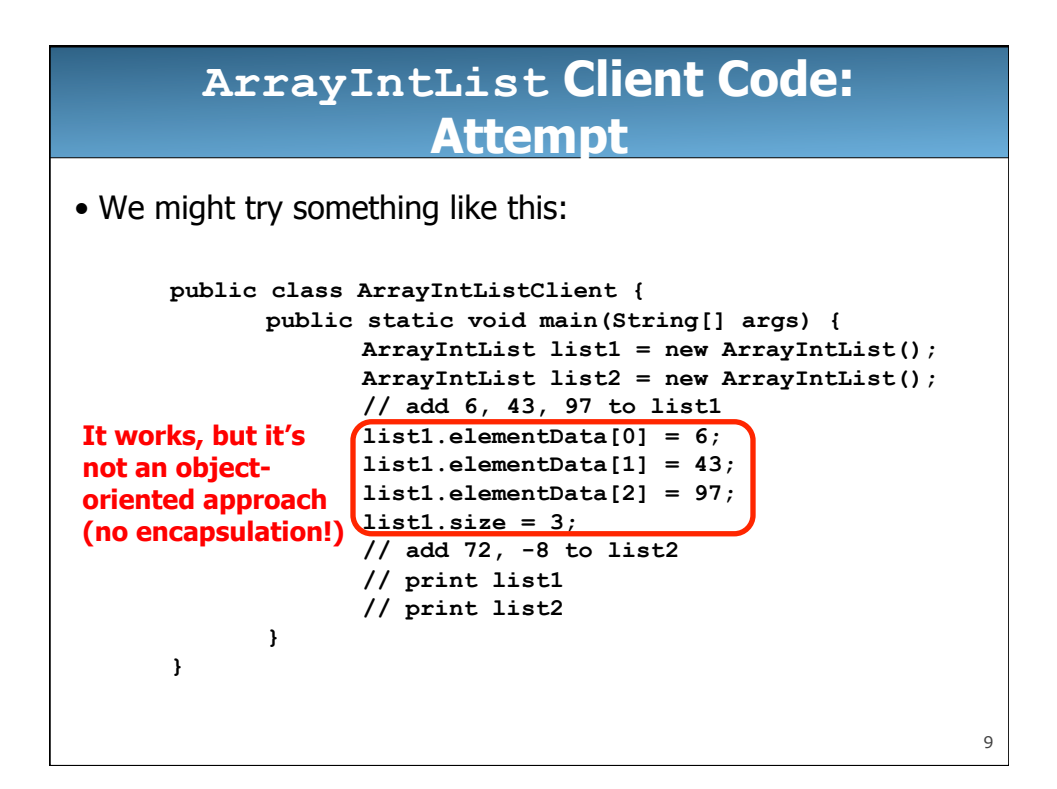

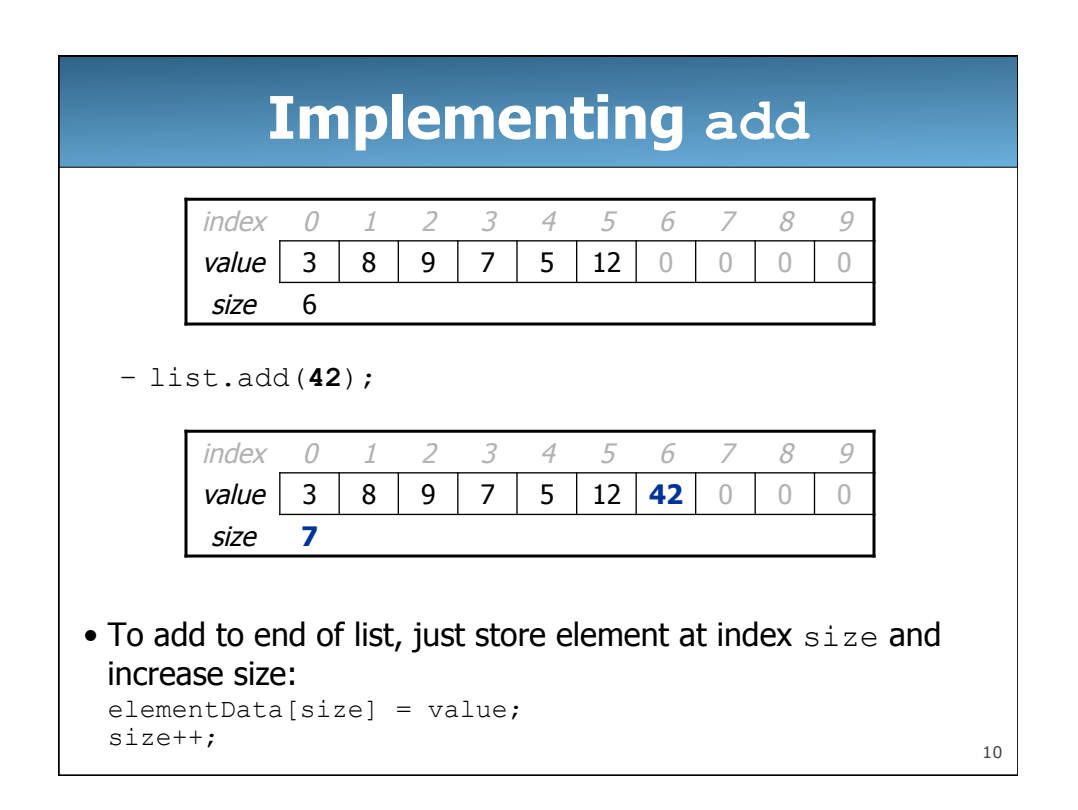

## **Static and Instance Methods**

• A static add method would look something like this:

```
public static void add(int value) { 
             // defines a static method add 
             … 
      }
• While an instance add method would look like this: 
      public void add(int value) { 
             // defines an instance method add 
             … 
      } 
• Notice the lack of the word static in the instance method
```
## **Static and Instance Methods**

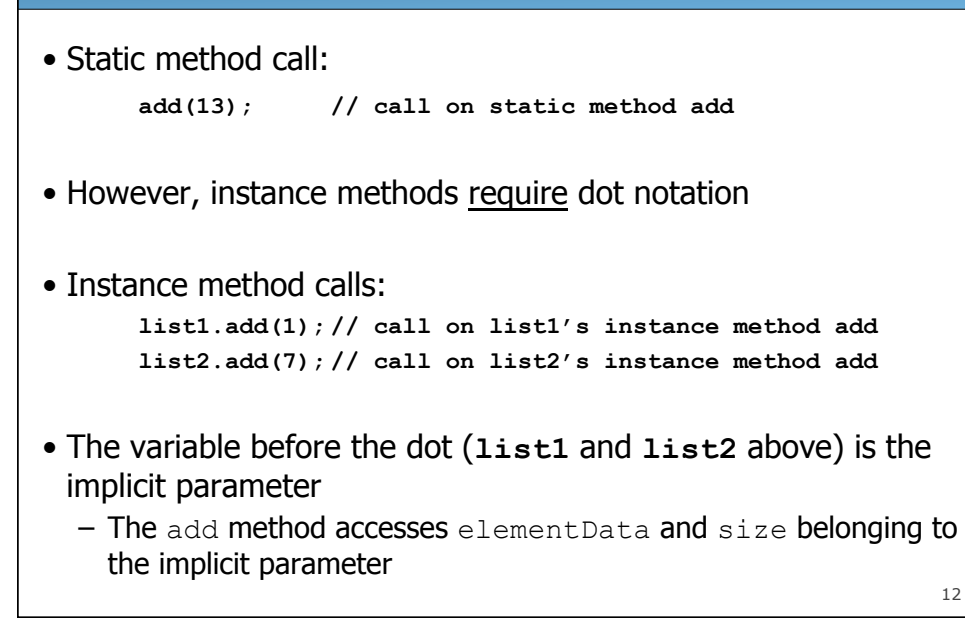

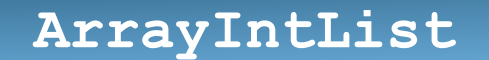

• So our updated **ArrayIntList**, containing an instance add method, looks like this:

```
public class ArrayIntList { 
     int[] elementData = new int[100]; 
     int size = 0; 
     public void add(int value) { 
            elementData[size] = value; 
            size++; 
     } 
}
```
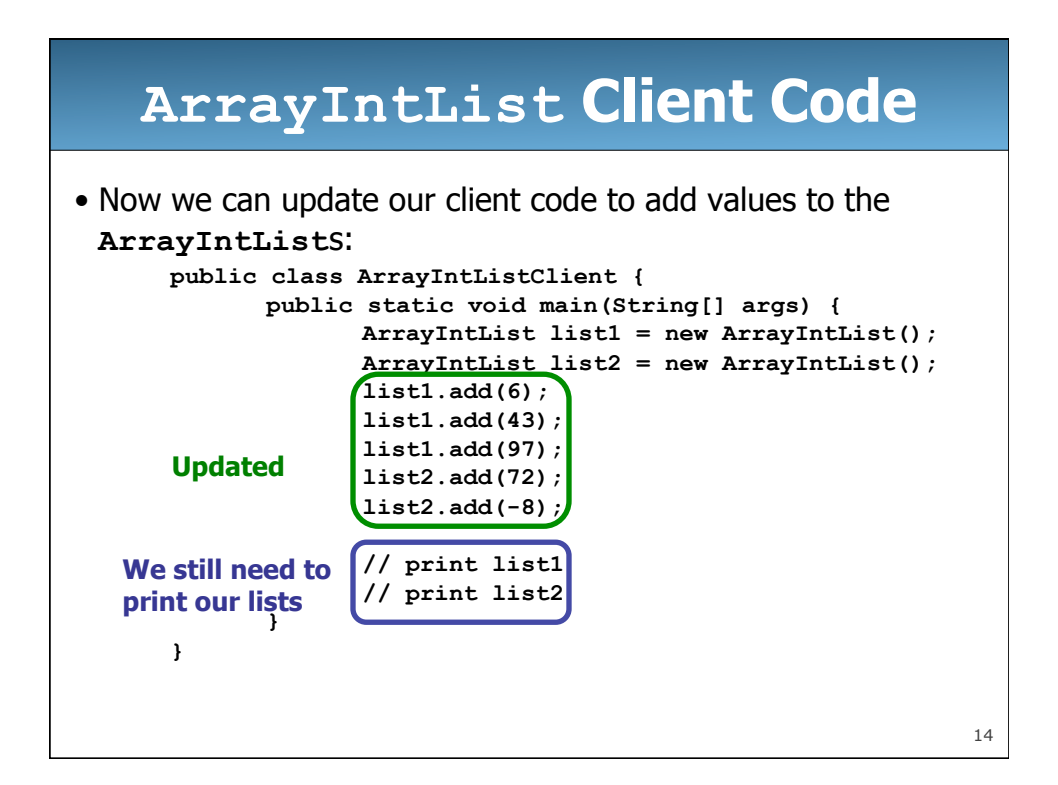

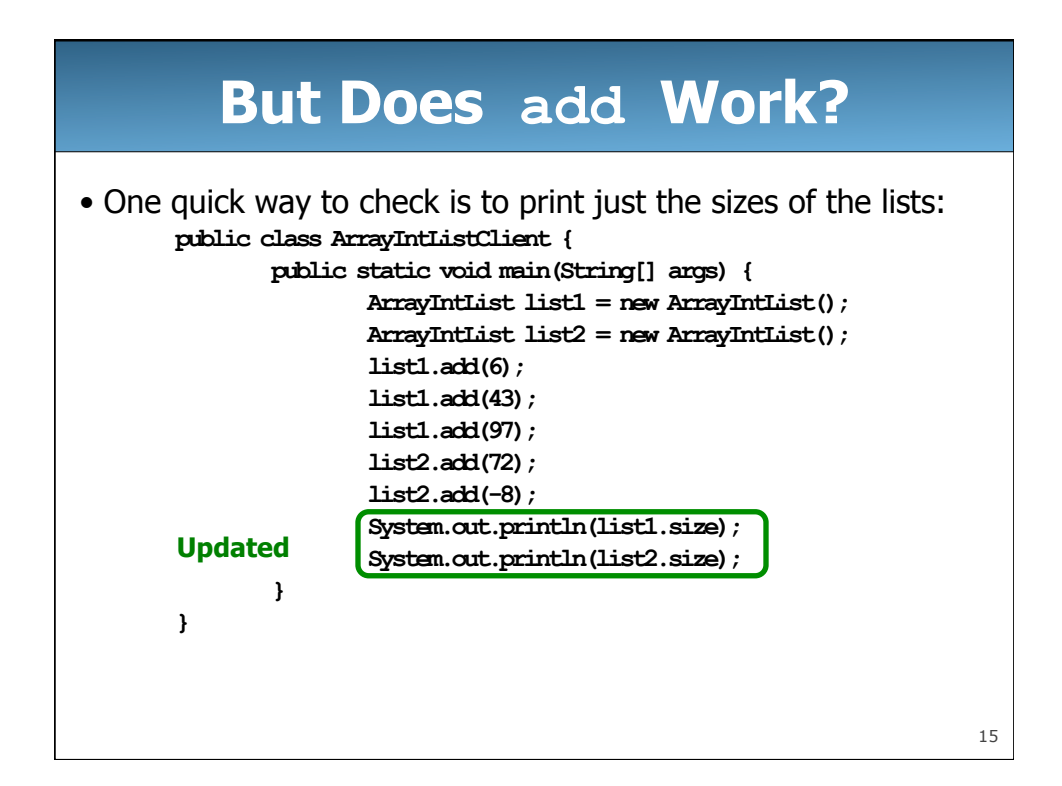

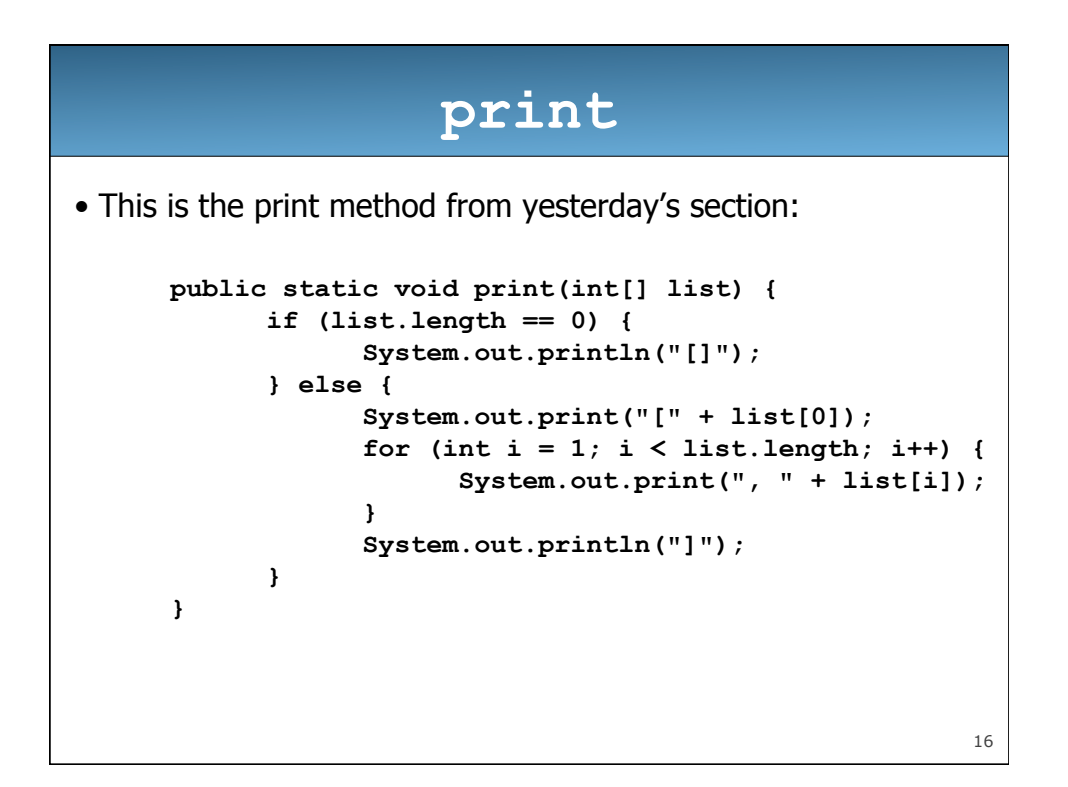

## **print**

• Let's update **print** to be an instance method:

```
public void print() { 
            if (size == 0) { 
                System.out.println("[]"); 
            } else { 
                System.out.print("[" + elementData[0]); 
                for (int i = 1; i < size; i++) { 
                    System.out.print(", " + elementData[i]); 
        } 
                System.out.println("]"); 
            } 
       } 
• Revisions: removed static, removed parameter, changed
```
**list** to **elementData**, changed **list.length** to **size** 

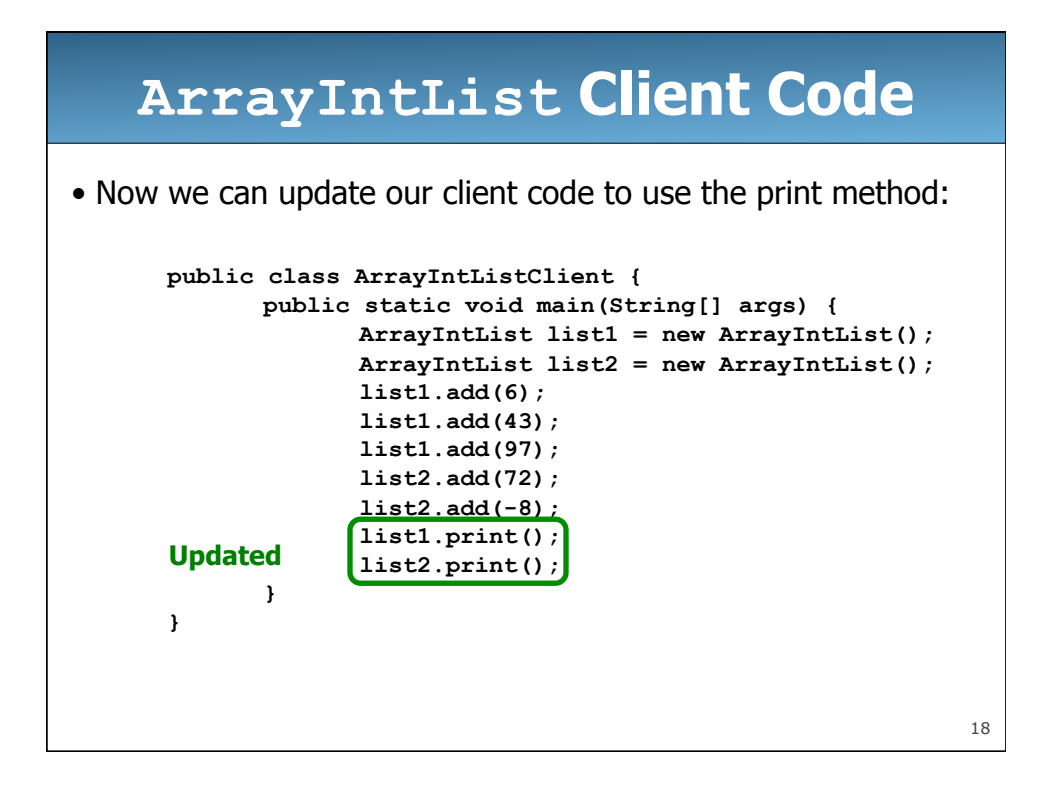

## **print's Limitations**

• **print** forces us to always print to System.out

- What if we want to send it to a file instead?
- What if we're working on a Graphical User Interface (GUI) and we want the output to appear on a specific part of the screen?
- **print** forces us to print only a single **ArrayIntList** per line – What if we want two or more on the same line?
- If the client wants to do either of the above, she will have to handle the details herself. That's not good design on our part.
- How can we fix this?

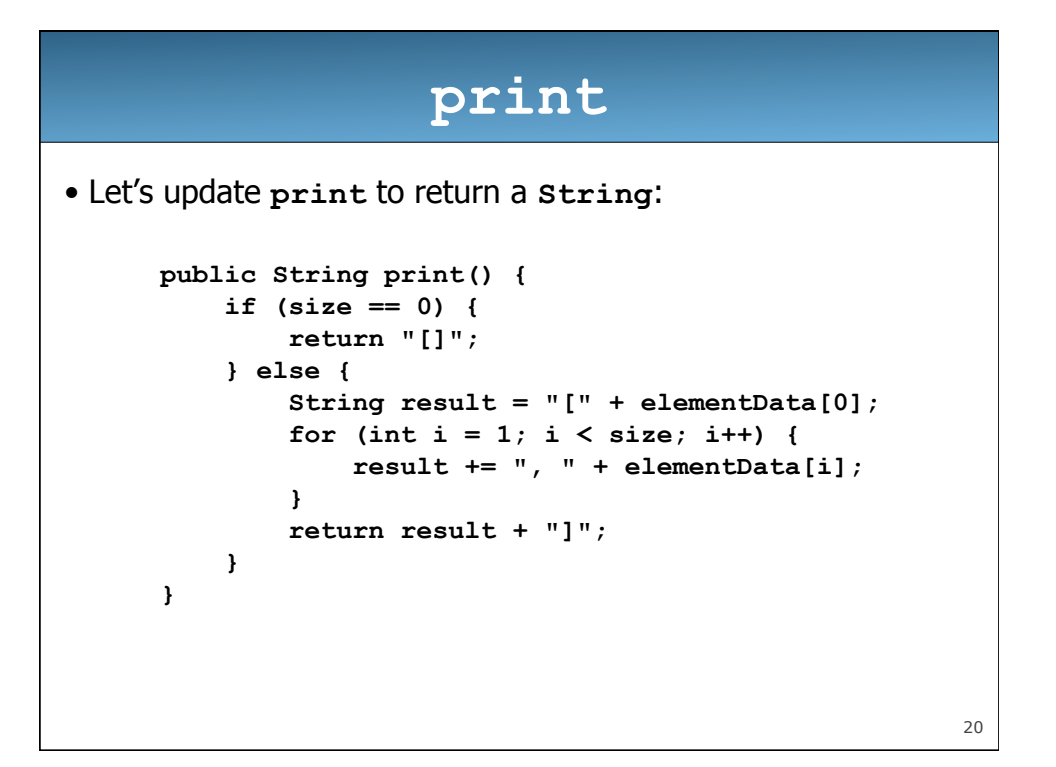

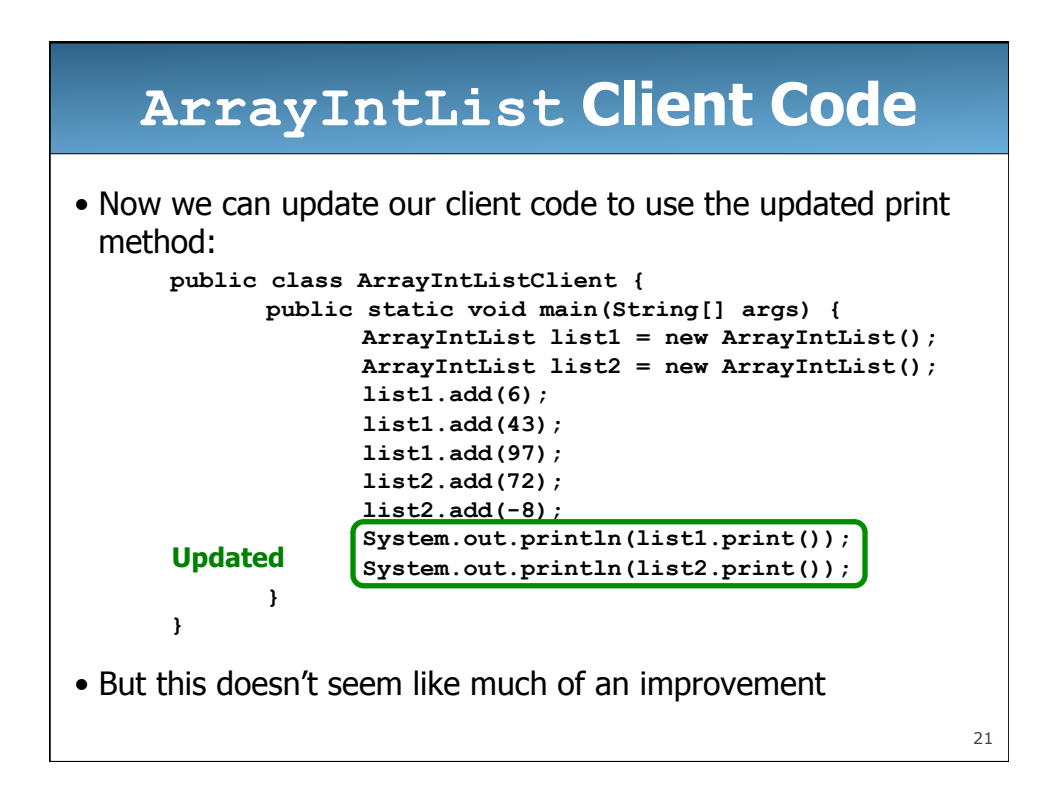

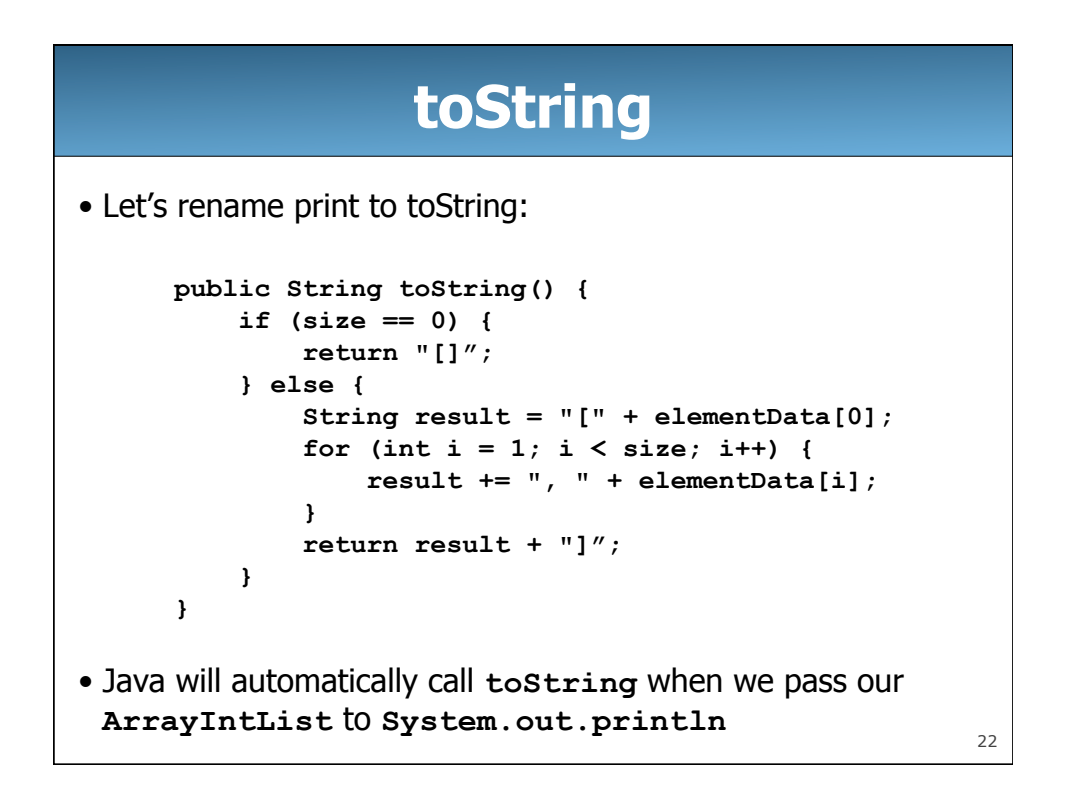

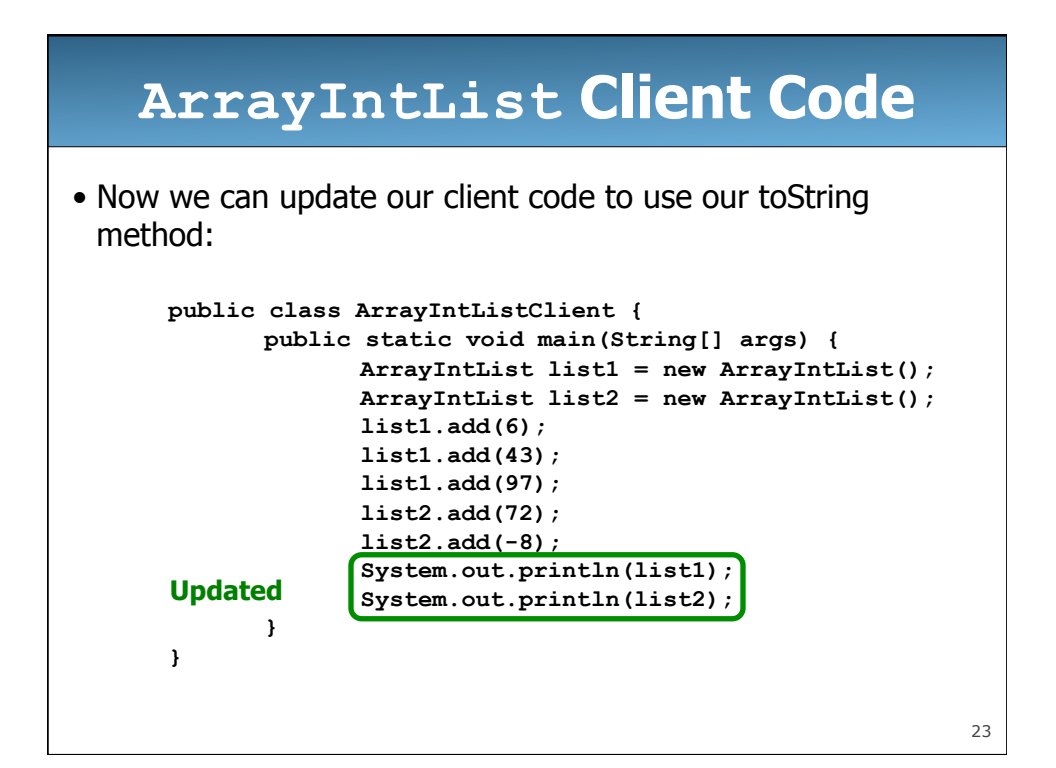

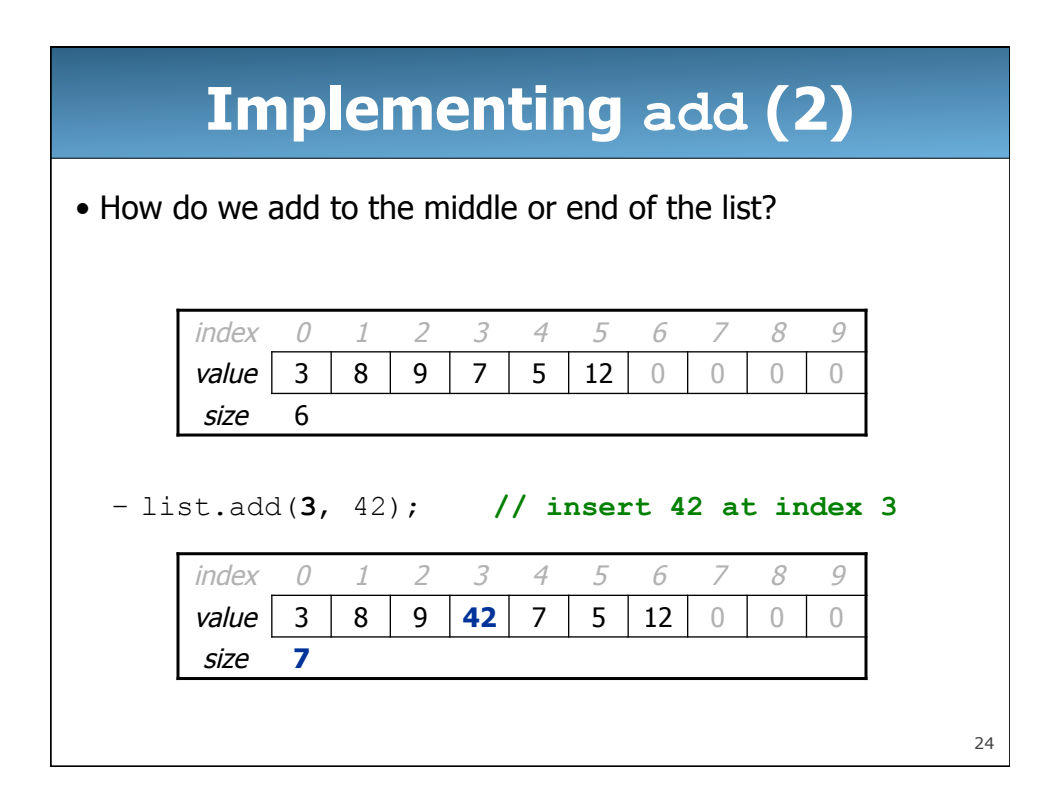

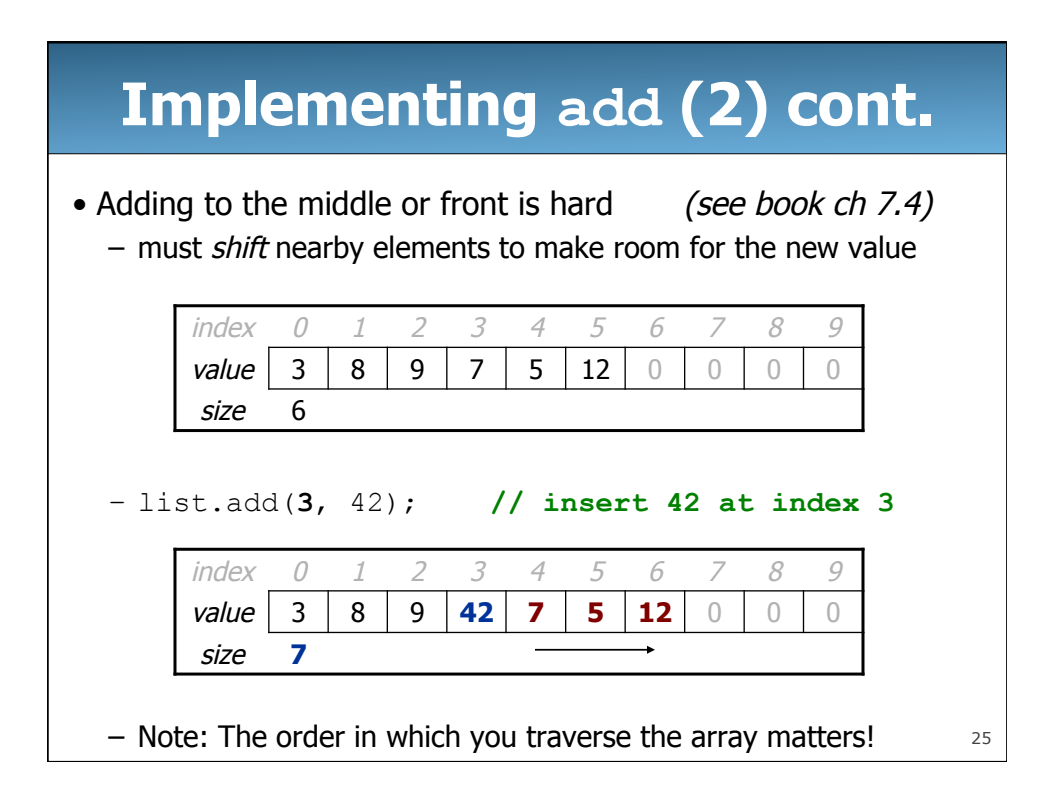

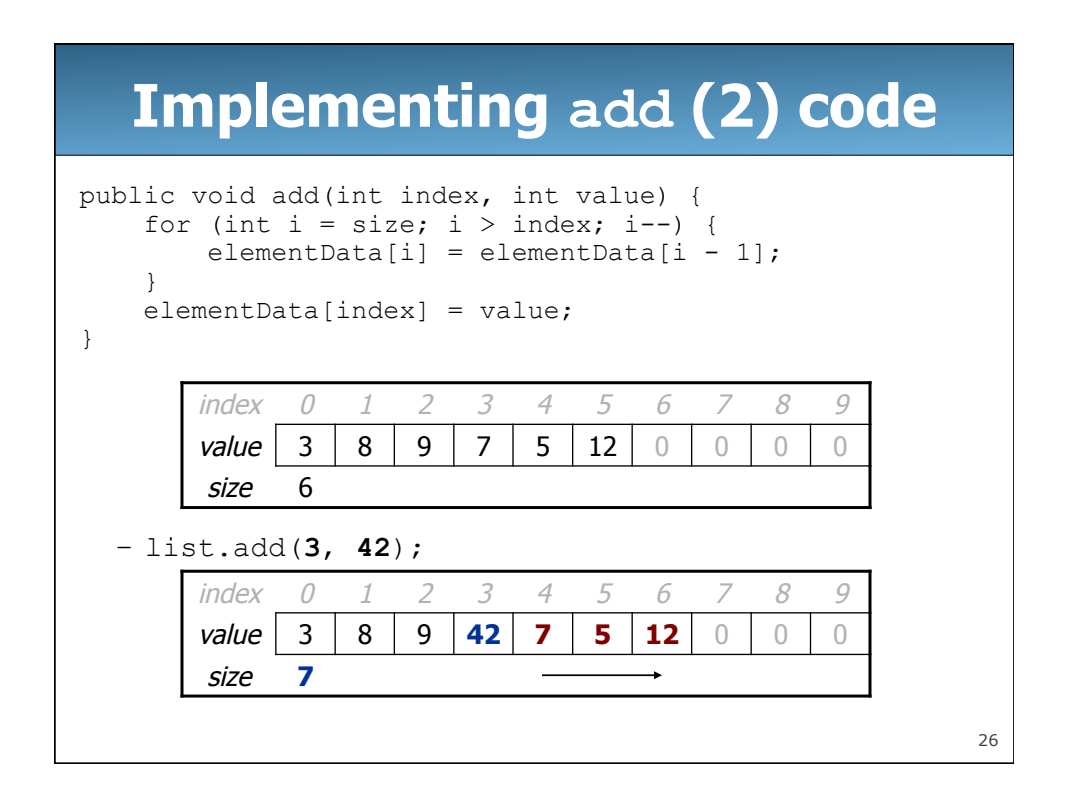

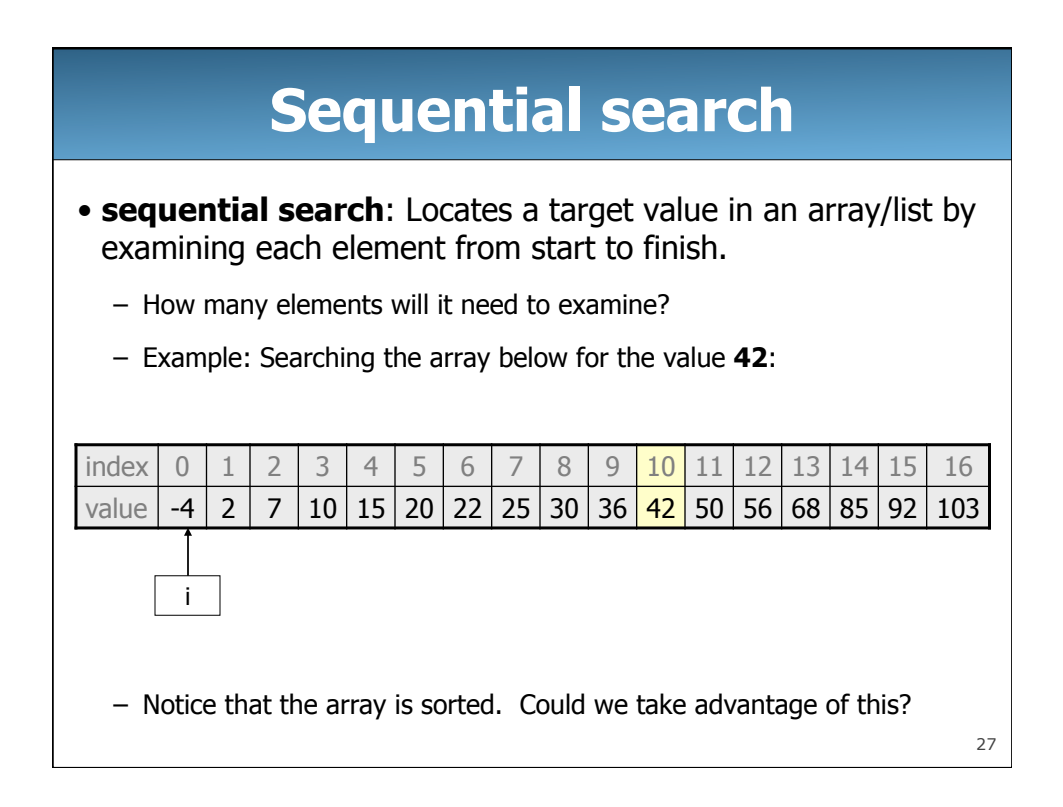

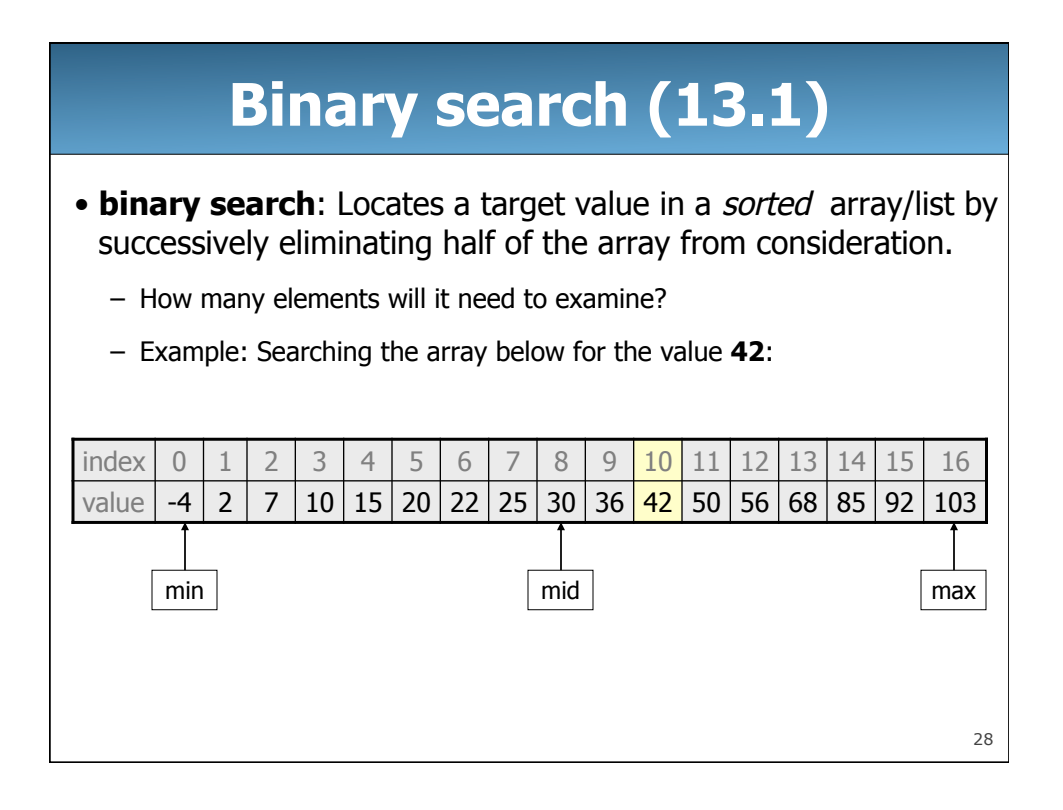

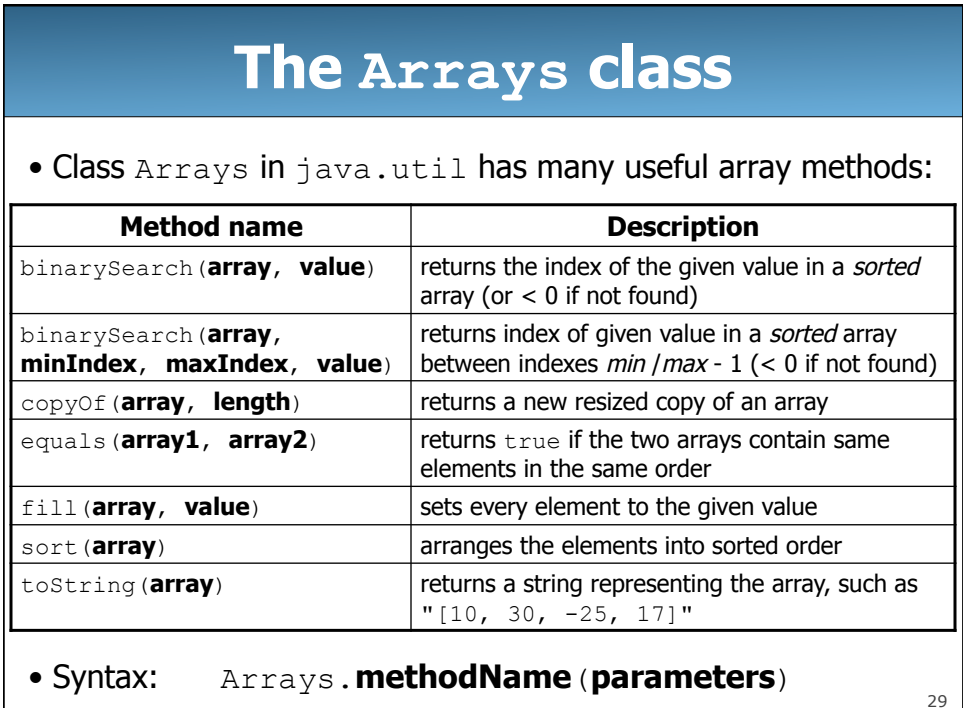

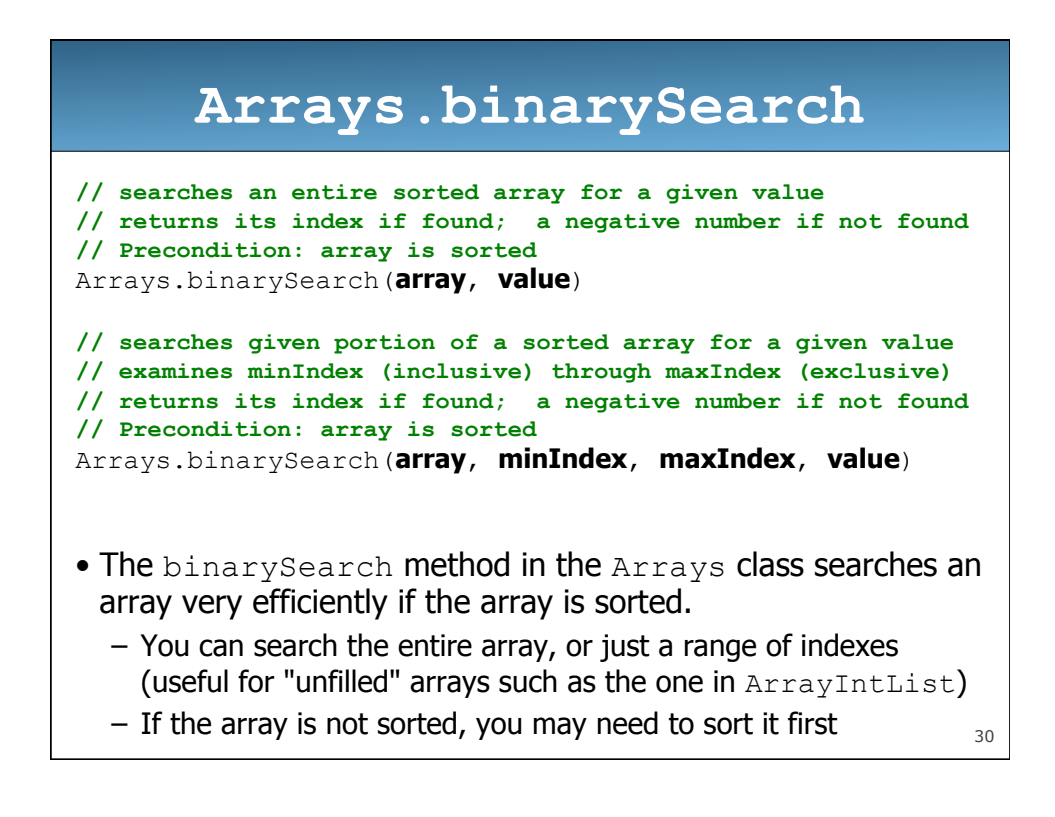

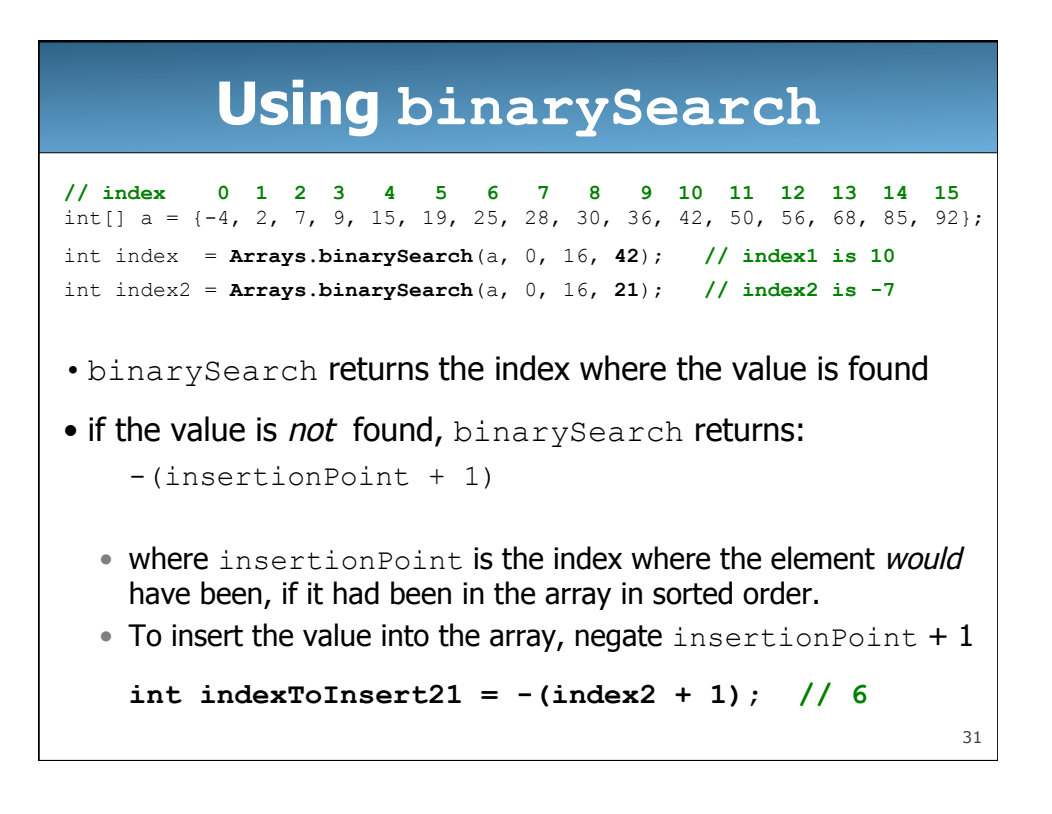